# 13.1.2018 Deckblatt

Untertitel des Deckblattes

thomas woelfer D.I.E. Software GmbH

Vorlagenstrasse 1 99999 Vorlagenort

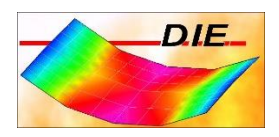

## **INHALT**

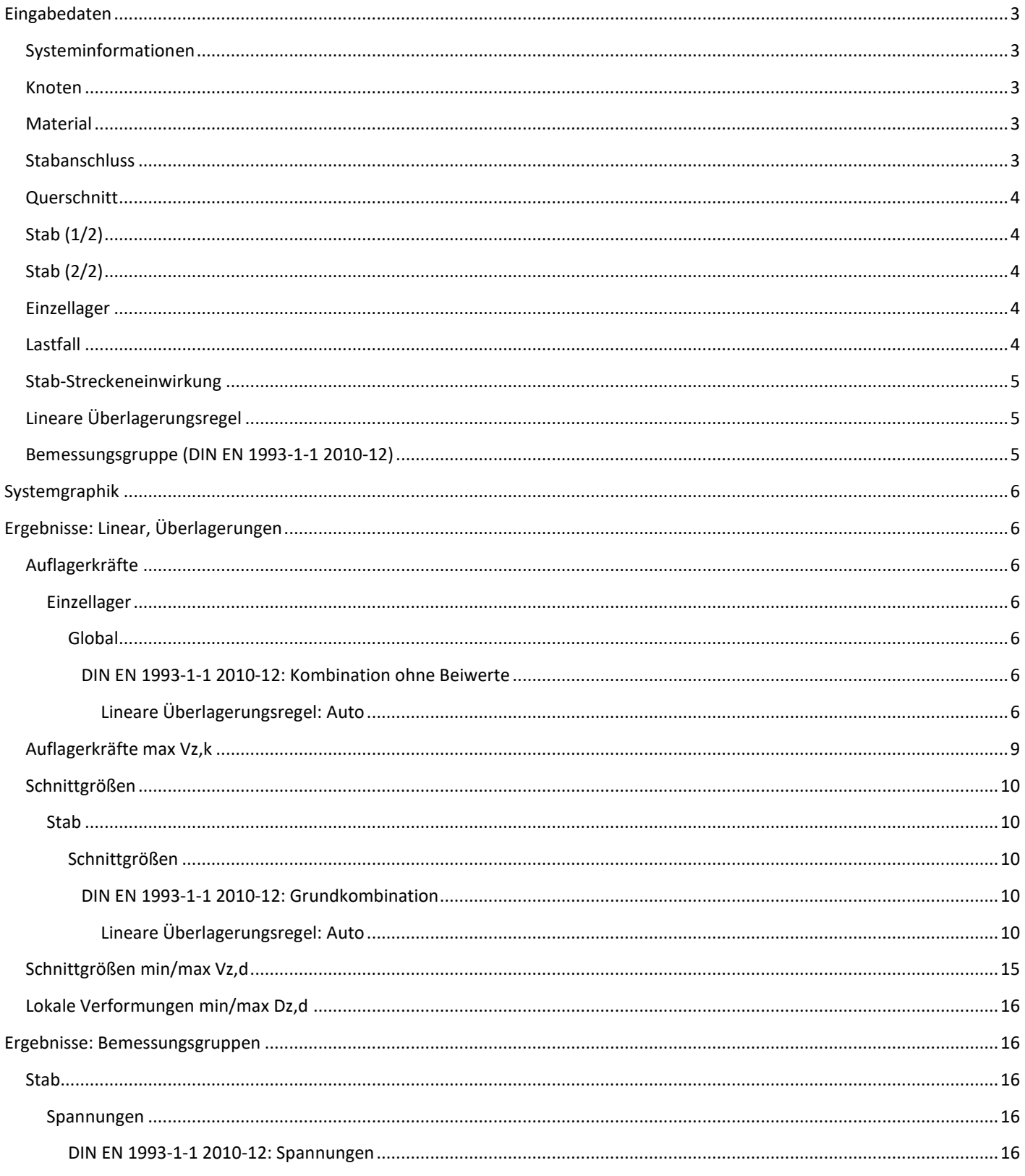

## **Ing. Büro Vorlage**<br>Vorlagenstrasse 1 99999 Vorlagenort

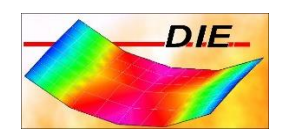

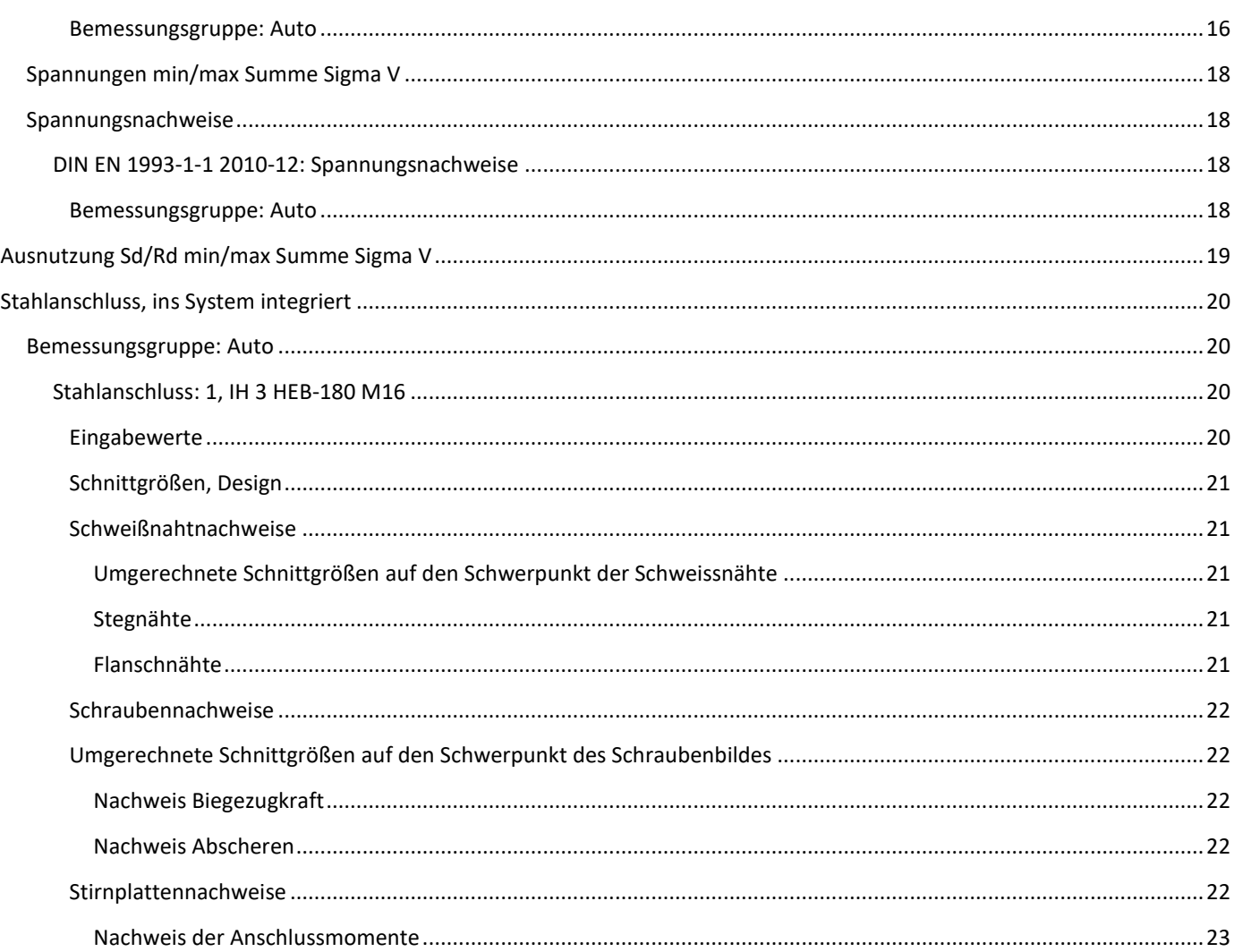

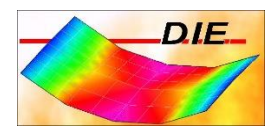

Berechnet mit dem Programmteil 'Räumlicher Rahmen' der D.I.E. Baustatik - www.die.de. Lizenz: 4315

## <span id="page-3-0"></span>EINGABEDATEN

## <span id="page-3-1"></span>SYSTEMINFORMATIONEN

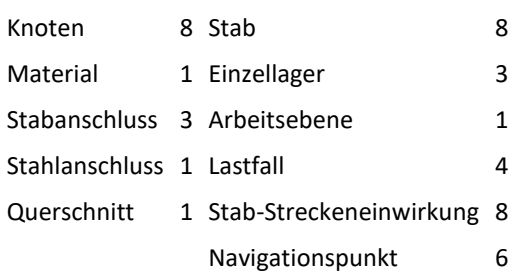

Eine Überlagerungsregel für lineare Berechnungen wird bei Bedarf automatisch erzeugt.

Eine Bemessungsgruppe wird bei Bedarf automatisch erzeugt.

Das Eigengewicht wird im Lastfall 1 berücksichtigt.

## <span id="page-3-2"></span>KNOTEN

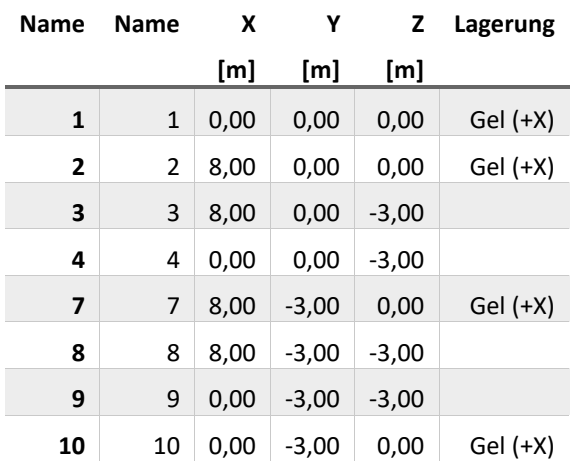

#### <span id="page-3-3"></span>MATERIAL

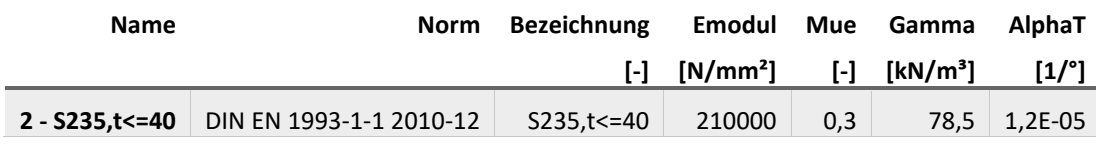

#### <span id="page-3-4"></span>STABANSCHLUSS

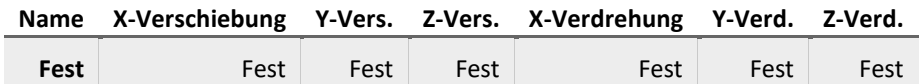

Vorlagenstrasse 1 99999 Vorlagenort

## <span id="page-4-0"></span>**QUERSCHNITT**

## **5 / HEB-180**

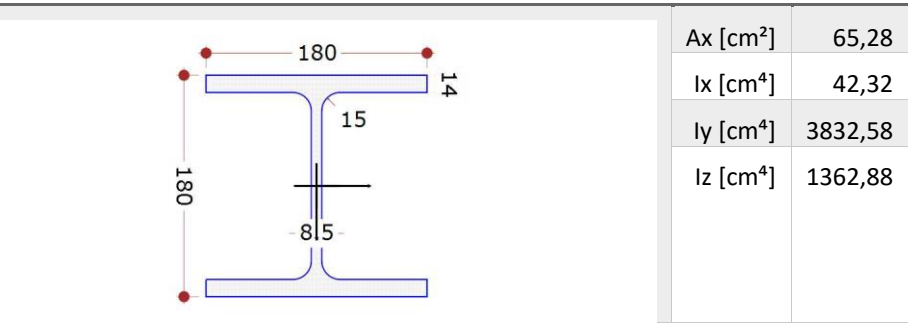

## <span id="page-4-1"></span>STAB (1/2)

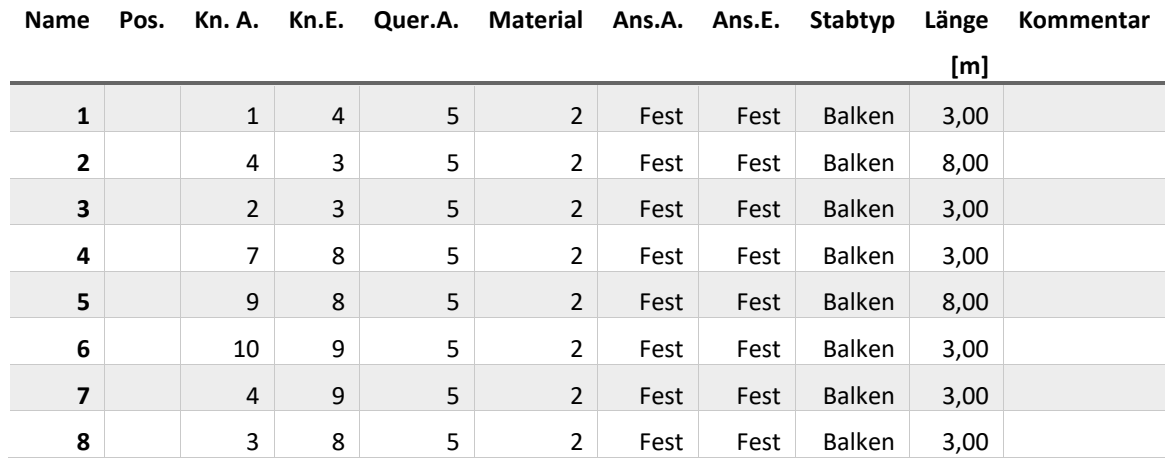

## <span id="page-4-2"></span>STAB (2/2)

<span id="page-4-4"></span><span id="page-4-3"></span>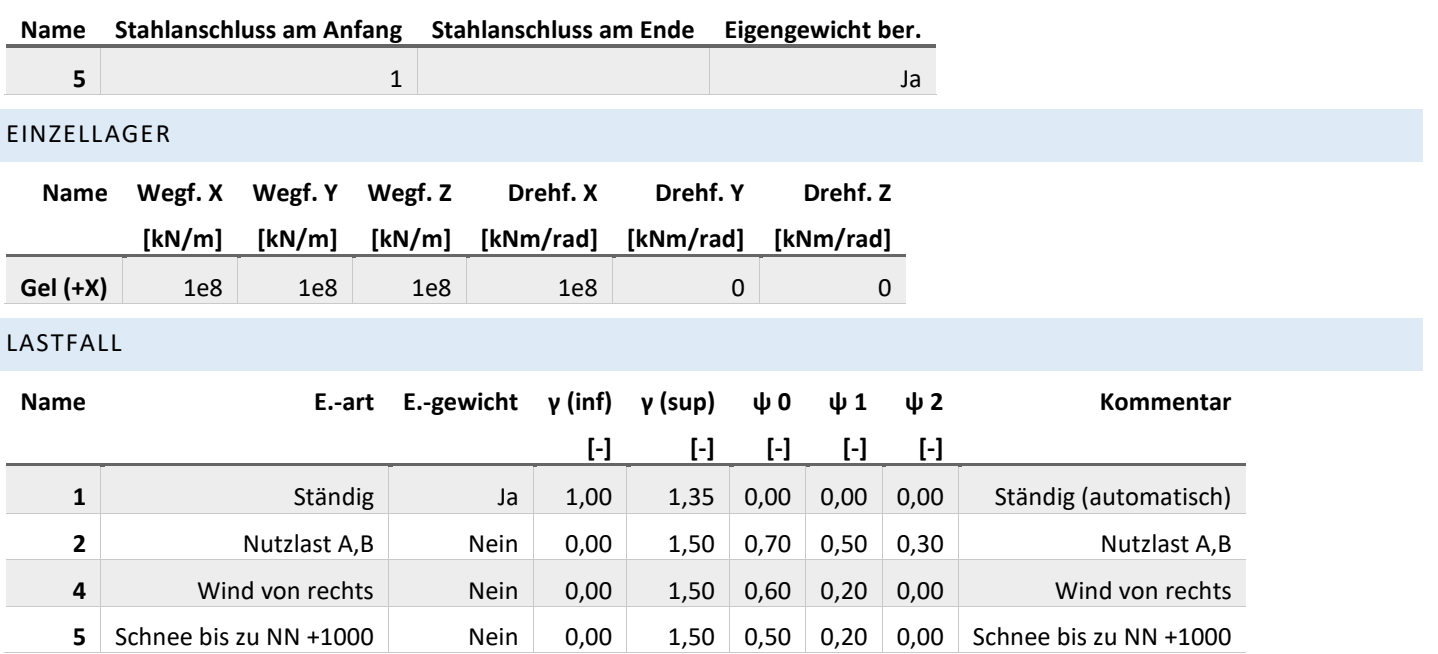

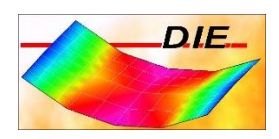

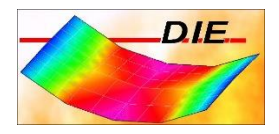

### <span id="page-5-0"></span>STAB-STRECKENEINWIRKUNG

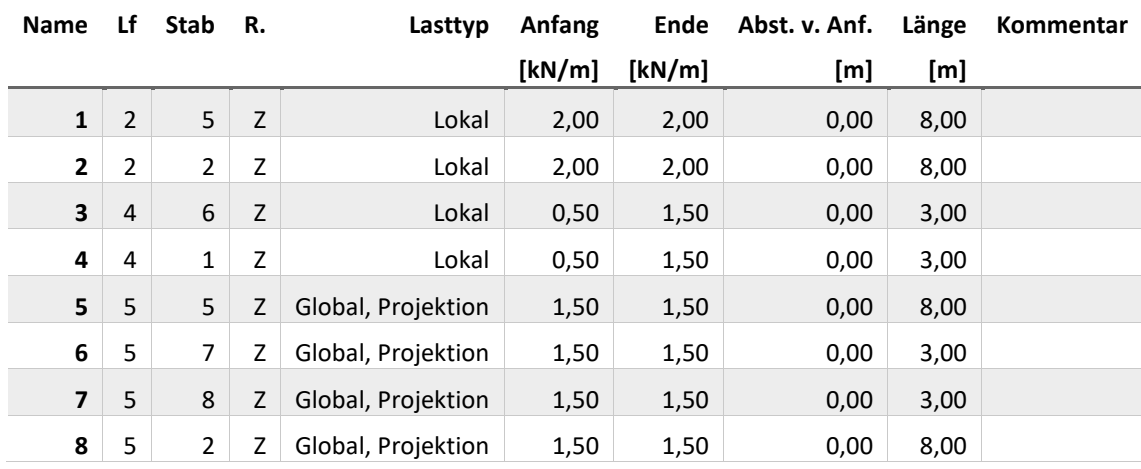

## <span id="page-5-1"></span>LINEARE ÜBERLAGERUNGSREGEL

Name: Auto (DIN EN 1993-1-1 2010-12), Art des Ausschlusses: Gruppen schließen sich gegenseitig aus

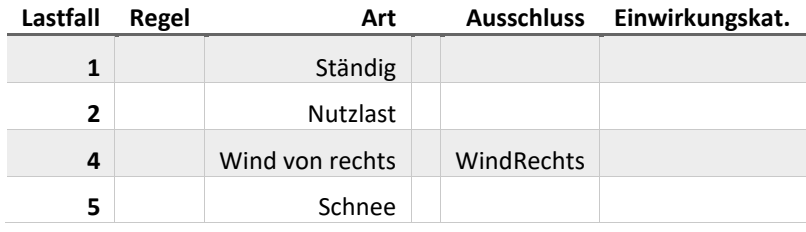

<span id="page-5-2"></span>BEMESSUNGSGRUPPE (DIN EN 1993-1-1 2010-12)

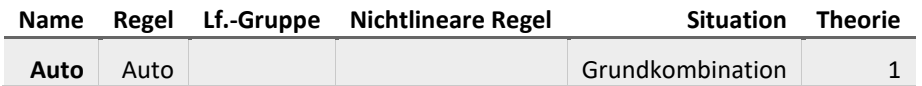

Vorlagenstrasse 1 99999 Vorlagenort

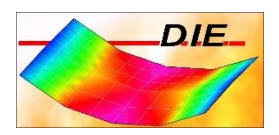

## <span id="page-6-0"></span>SYSTEMGRAPHIK

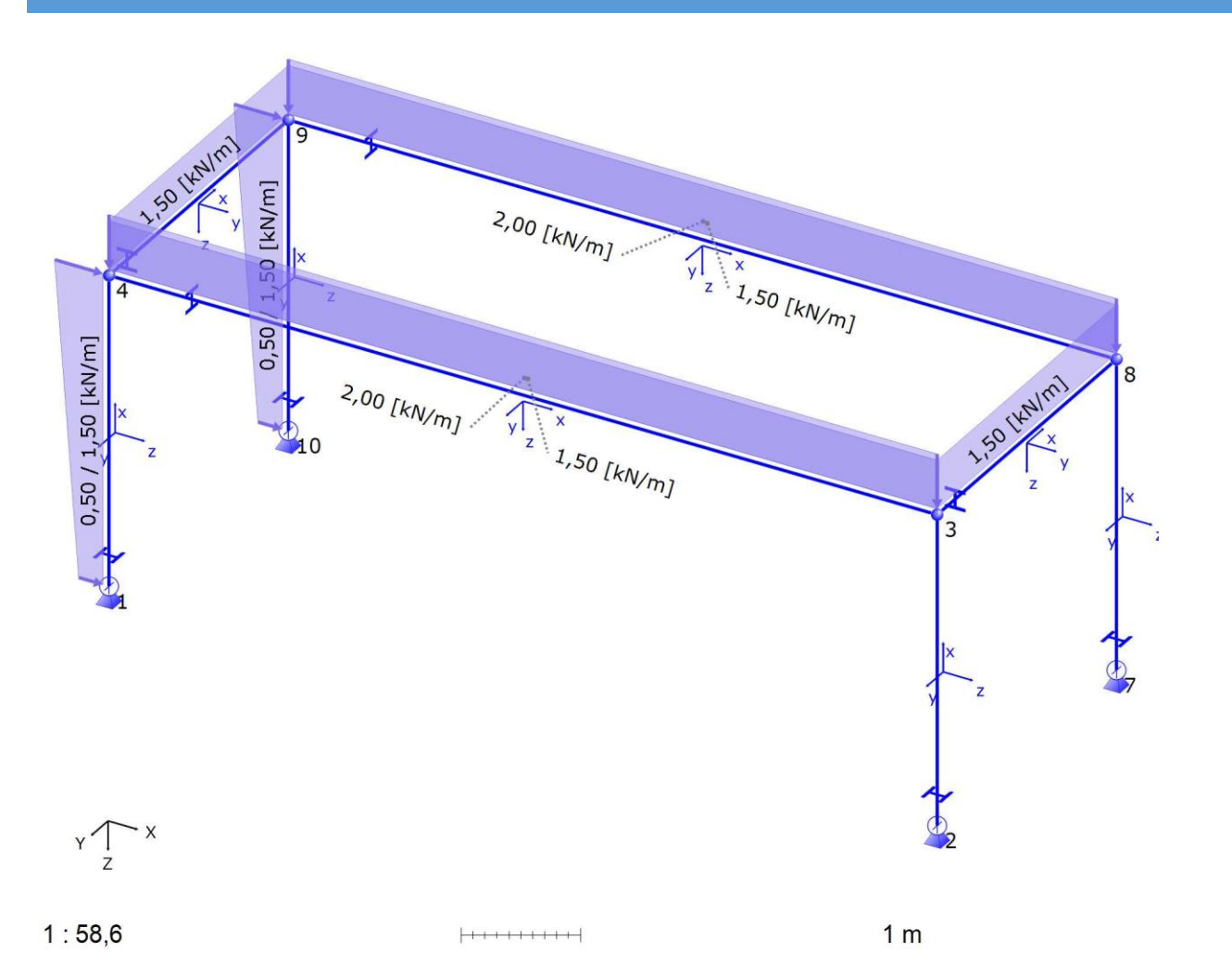

<span id="page-6-1"></span>ERGEBNISSE: LINEAR, ÜBERLAGERUNGEN

<span id="page-6-2"></span>AUFLAGERKRÄFTE

#### <span id="page-6-4"></span><span id="page-6-3"></span>EINZELLAGER

GLOBAL

## <span id="page-6-5"></span>DIN EN 1993-1-1 2010-12: KOMBINATION OHNE BEIWERTE

#### <span id="page-6-6"></span>LINEARE ÜBERLAGERUNGSREGEL: AUTO

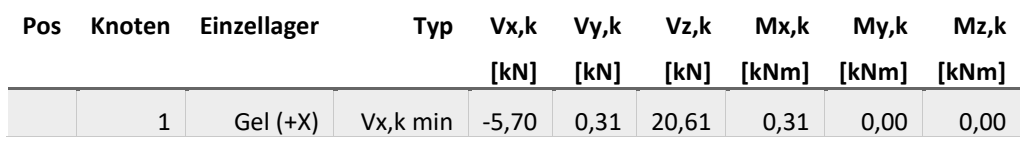

Vorlagenstrasse 1 99999 Vorlagenort

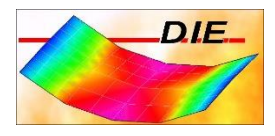

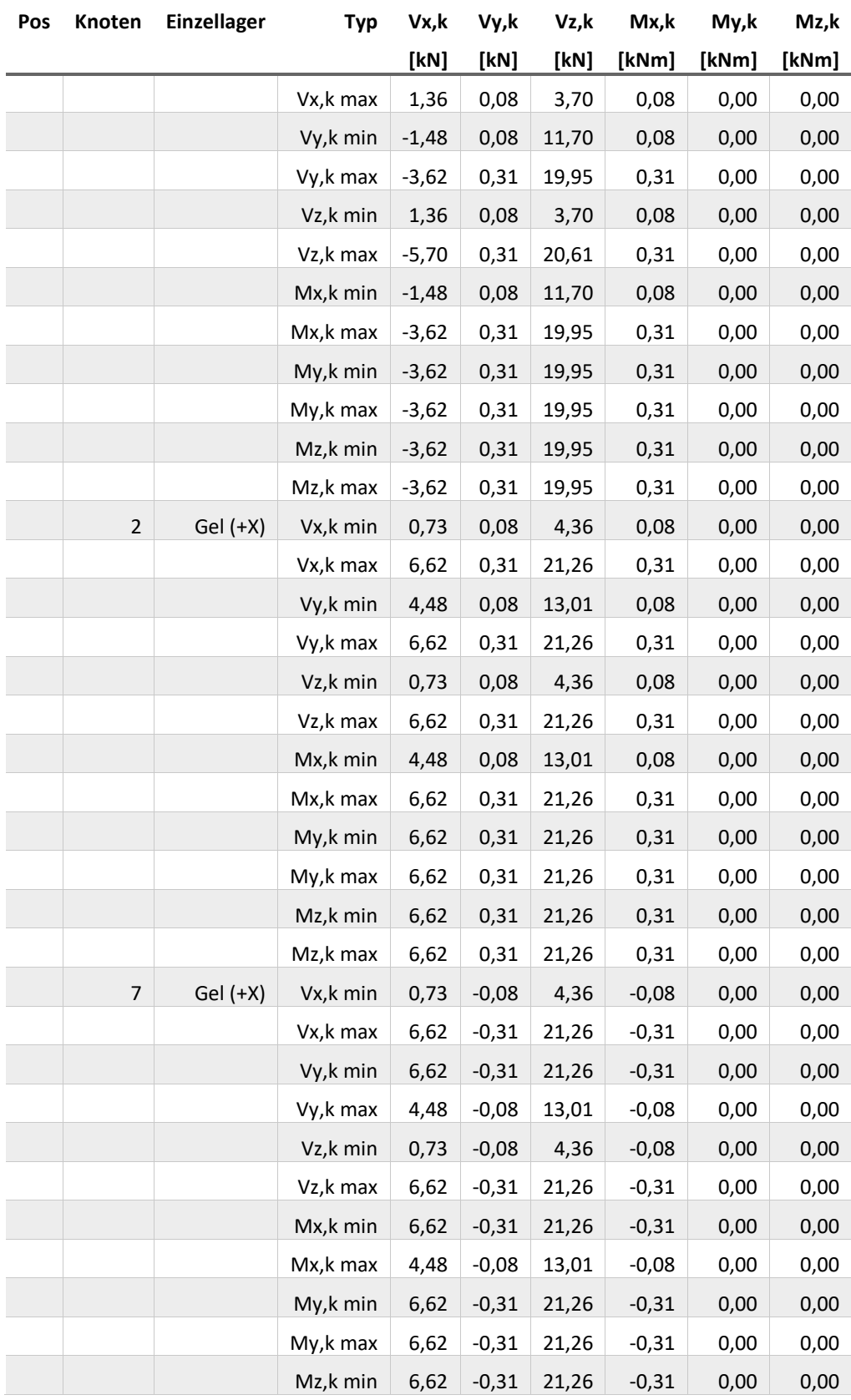

Vorlagenstrasse 1 99999 Vorlagenort

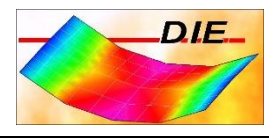

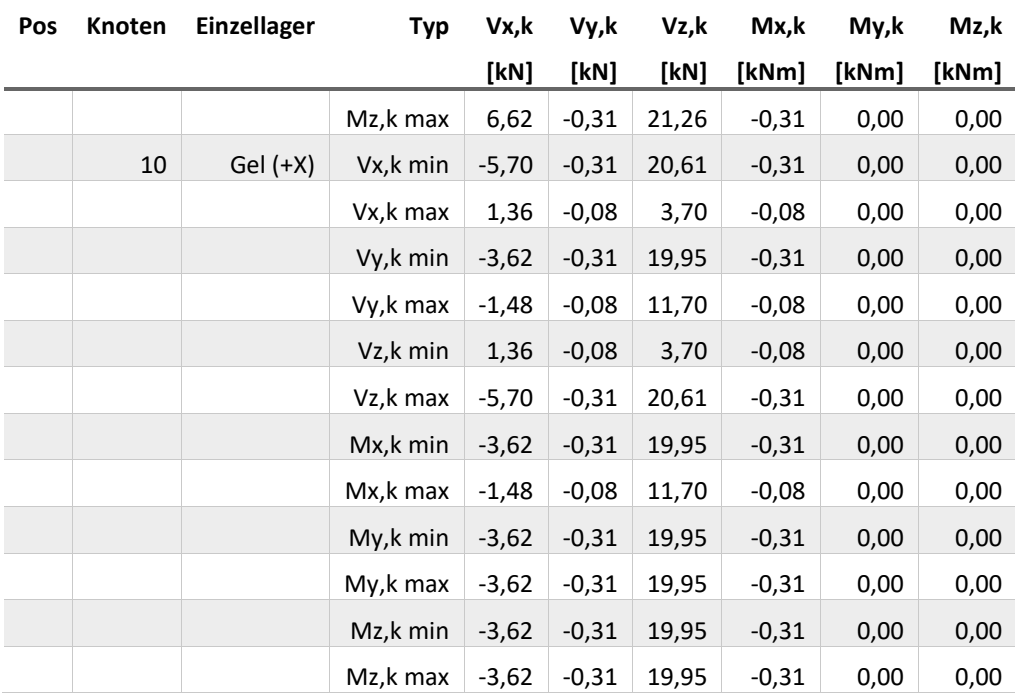

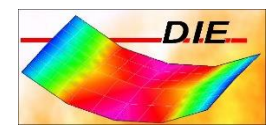

## <span id="page-9-0"></span>AUFLAGERKRÄFTE MAX VZ,K

**Globale Auflagerkräfte Th. 1. O. DIN EN 1993-1-1 2010-12, Kombination ohne Beiwerte - Vz,k [kN]**

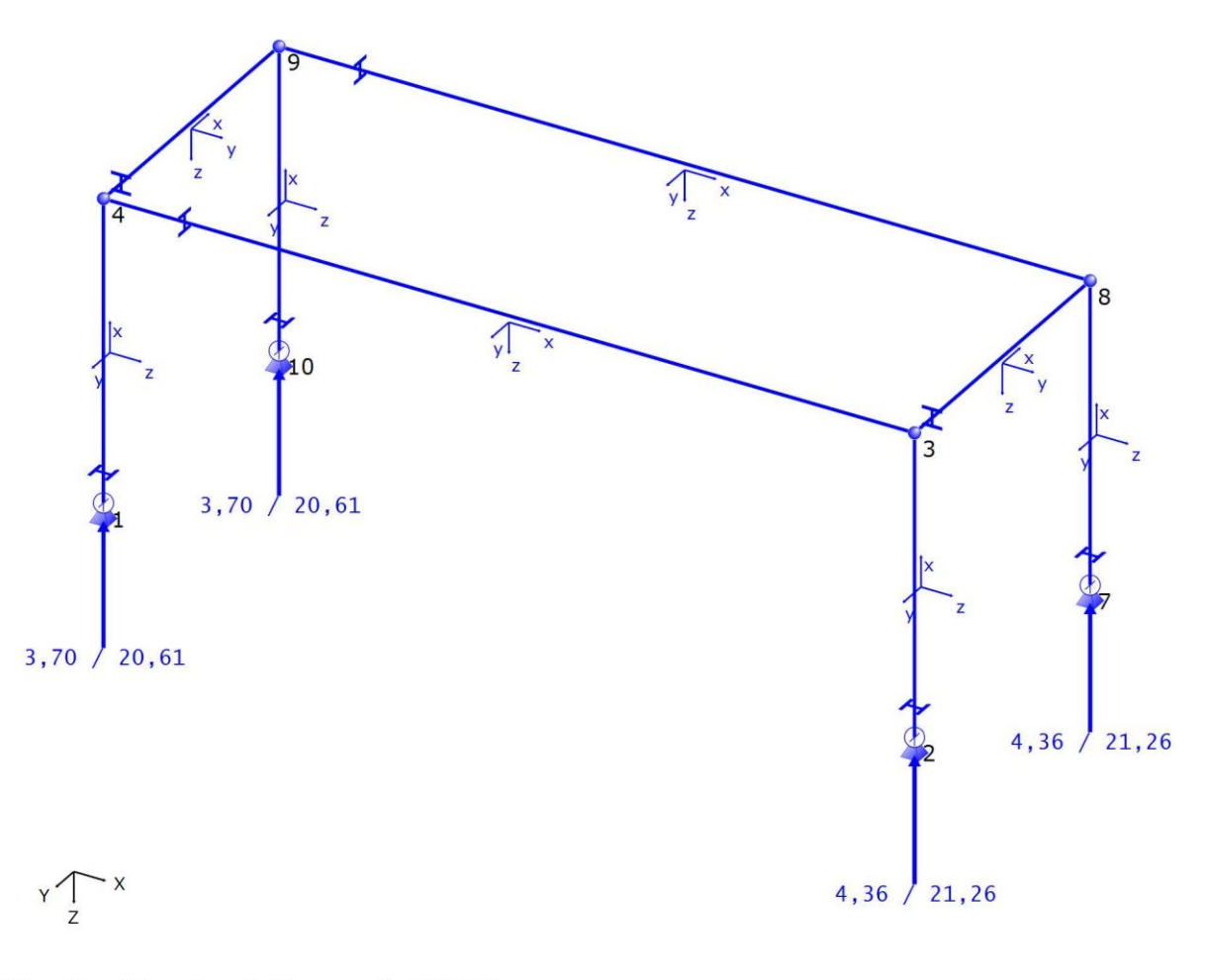

## Wertebereich: min =  $3,70$  max =  $21,26$  [kN]

 $1:63,9$ 

 $+ + + + + + + + +$ 

 $1<sub>m</sub>$ 

## <span id="page-10-1"></span><span id="page-10-0"></span>**SCHNITTGRÖßEN**

## STAB

## <span id="page-10-2"></span>**SCHNITTGRÖßEN**

## <span id="page-10-3"></span>DIN EN 1993-1-1 2010-12: GRUNDKOMBINATION

#### <span id="page-10-4"></span>LINEARE ÜBERLAGERUNGSREGEL: AUTO

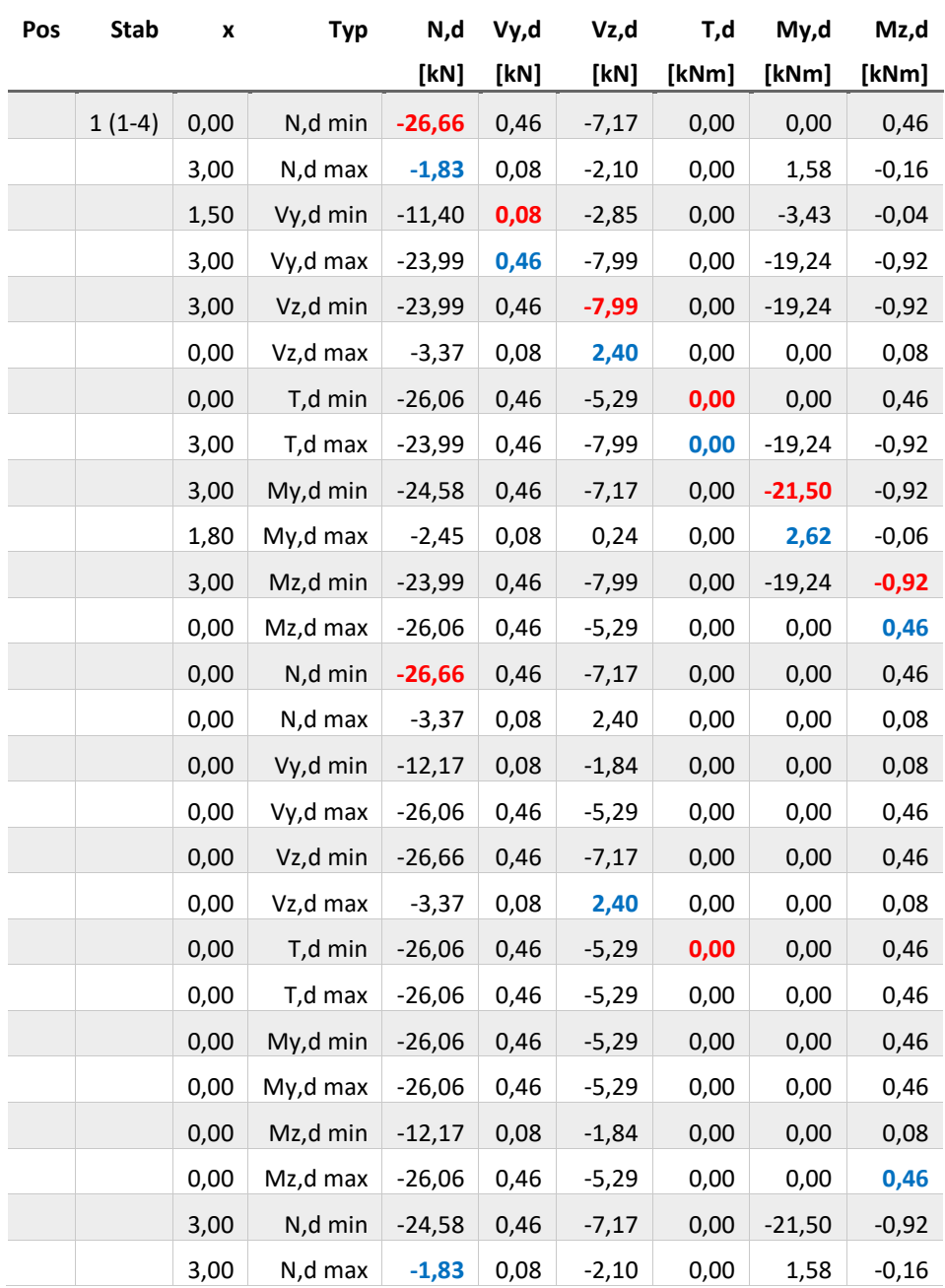

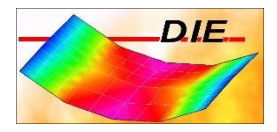

Vorlagenstrasse 1 99999 Vorlagenort DIE\_

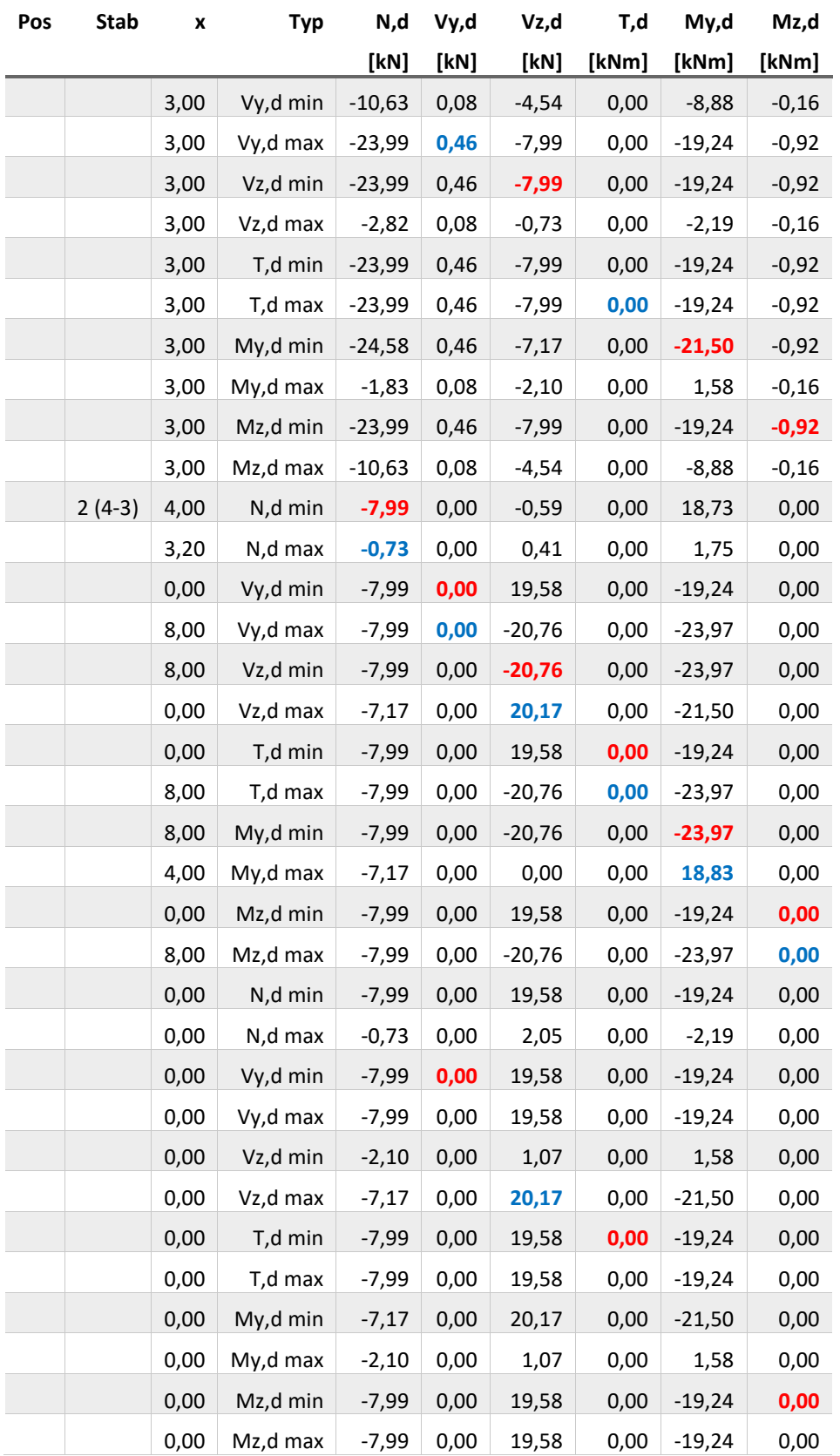

Vorlagenstrasse 1 99999 Vorlagenort DIE\_

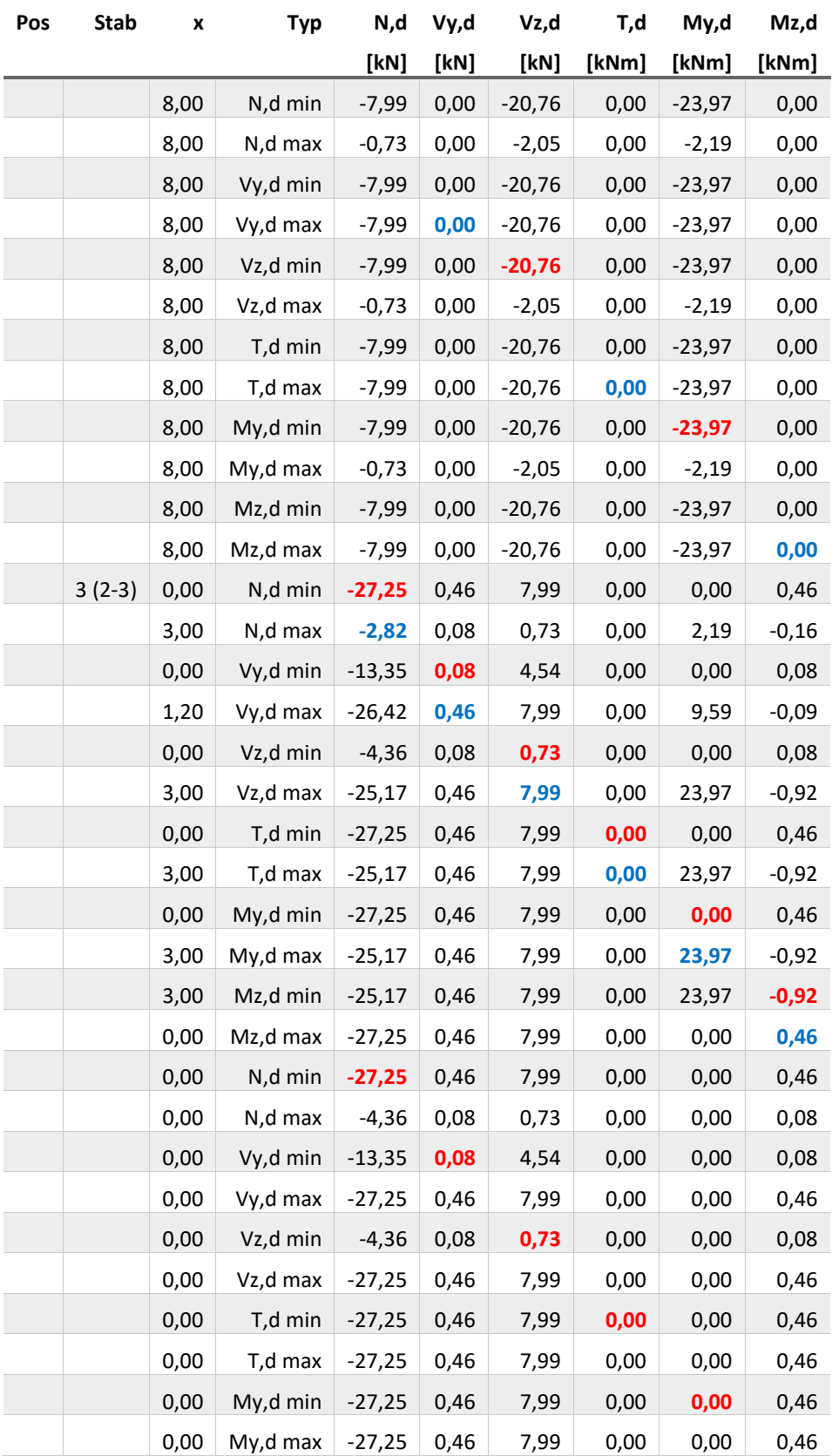

Vorlagenstrasse 1 99999 Vorlagenort DIE\_

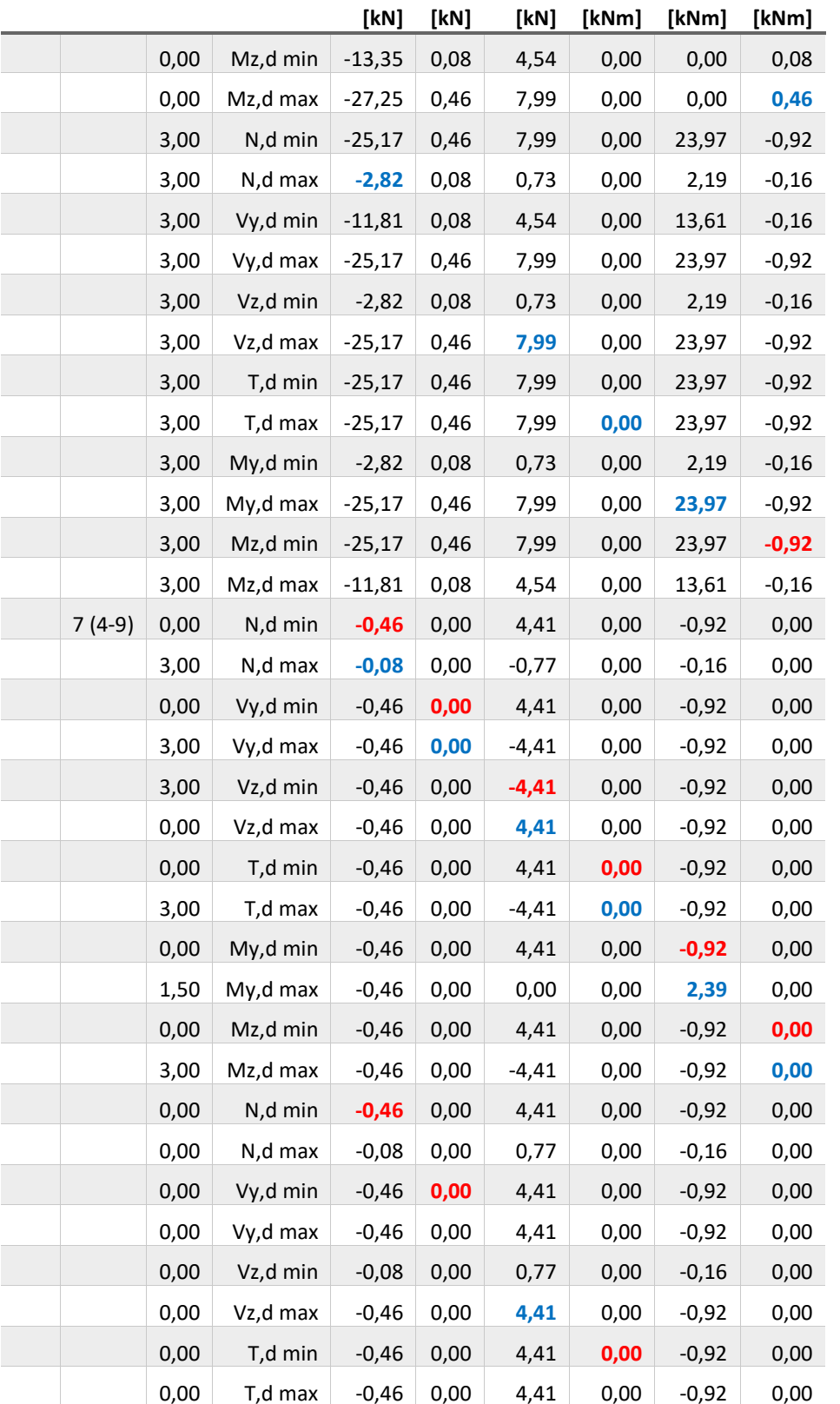

**Pos Stab x Typ N,d Vy,d Vz,d T,d My,d Mz,d**

Räumlicher Rahmen Beispiel - Räumlicher Rahmen aus Stahl mit Stahlanschluss Seite 13 Seite 13

Vorlagenstrasse 1 99999 Vorlagenort

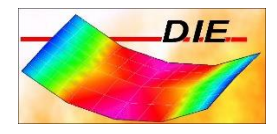

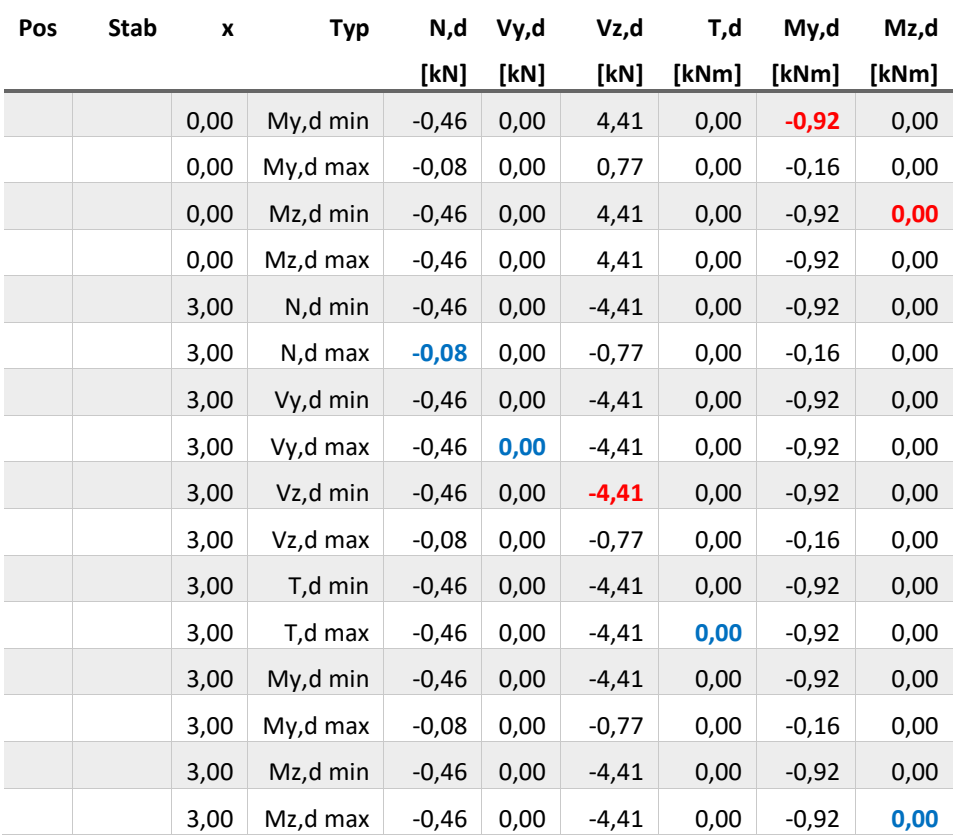

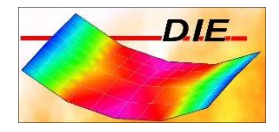

## <span id="page-15-0"></span>SCHNITTGRÖßEN MIN/MAX VZ,D

**Schnittgrößen Th. 1. O. DIN EN 1993-1-1 2010-12, Grundkombination - Vz,d [kN]**

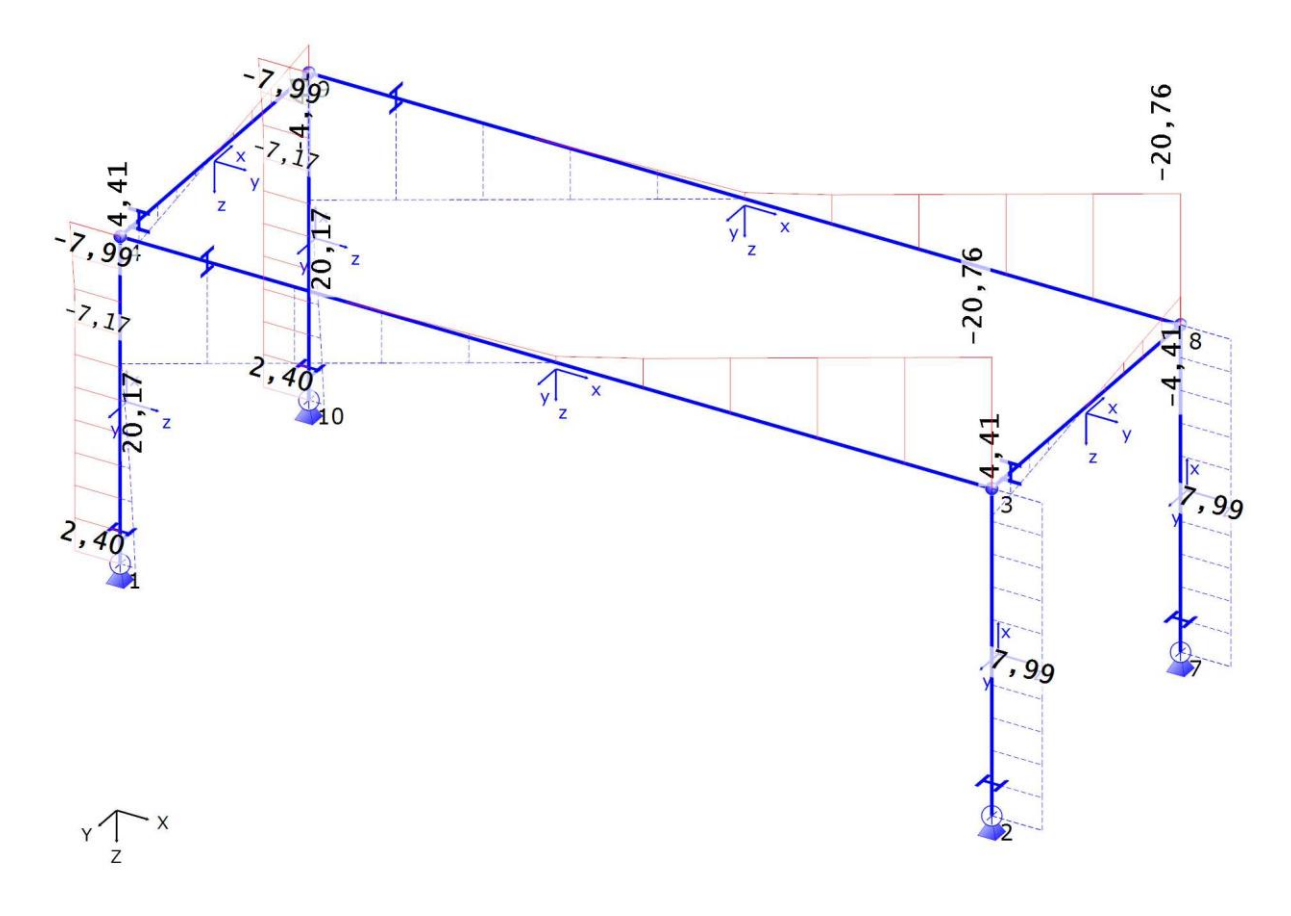

Wertebereich: min = -20,76 max =  $20,17$  [kN]

 $1:60,1$ 

 $+ + + + + + + + +$ 

 $1<sub>m</sub>$ 

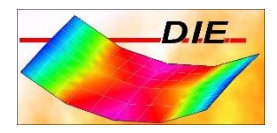

## <span id="page-16-0"></span>LOKALE VERFORMUNGEN MIN/MAX DZ,D

**Lokale Verformungen Th. 1. O. DIN EN 1993-1-1 2010-12, Grundkombination - max Dz,d [mm]**

<span id="page-16-5"></span><span id="page-16-4"></span><span id="page-16-3"></span><span id="page-16-2"></span><span id="page-16-1"></span>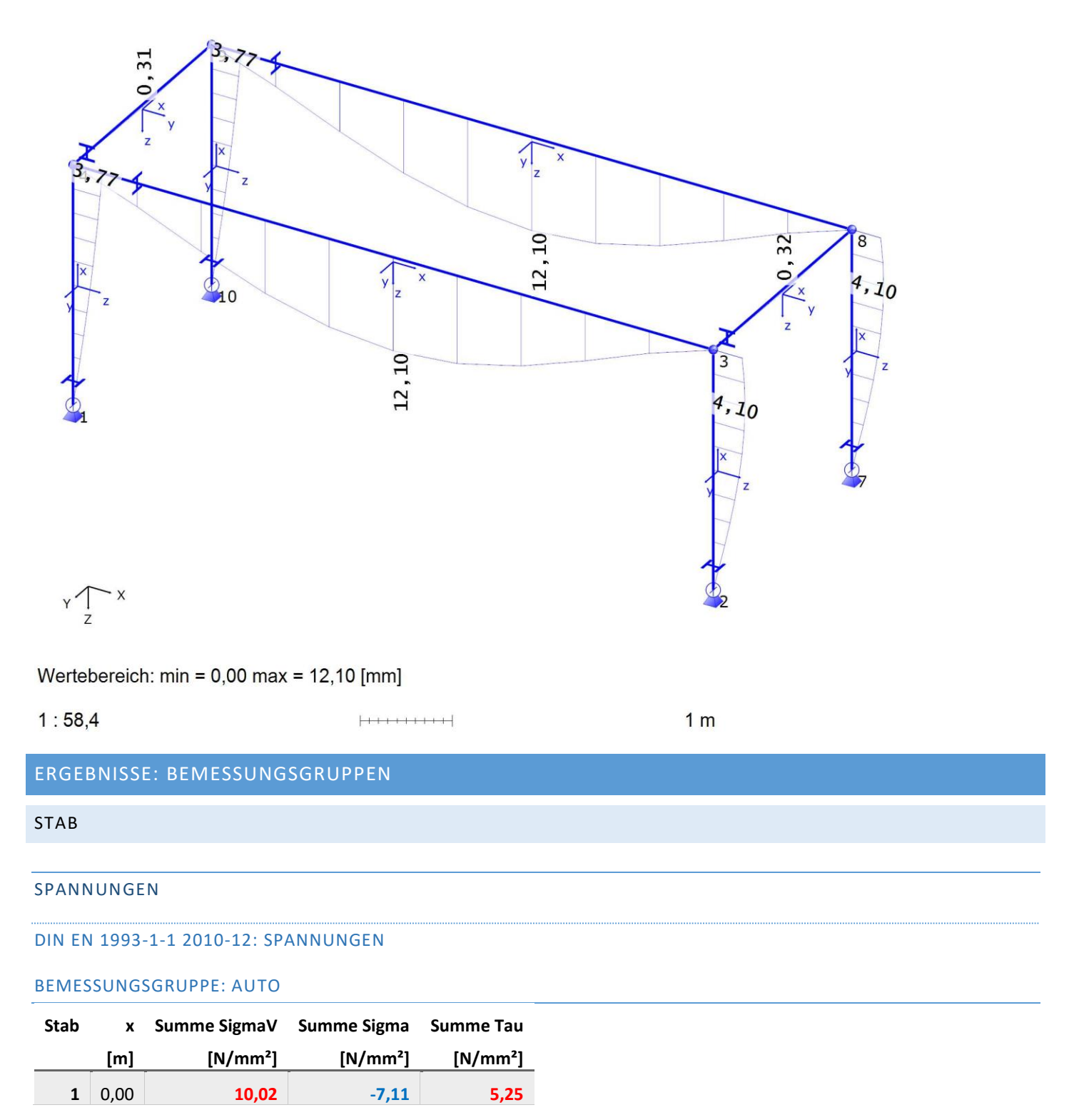

## **Ing. Büro Vorlage** Vorlagenstrasse 1 99999 Vorlagenort

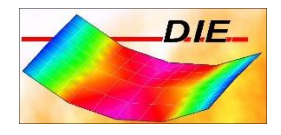

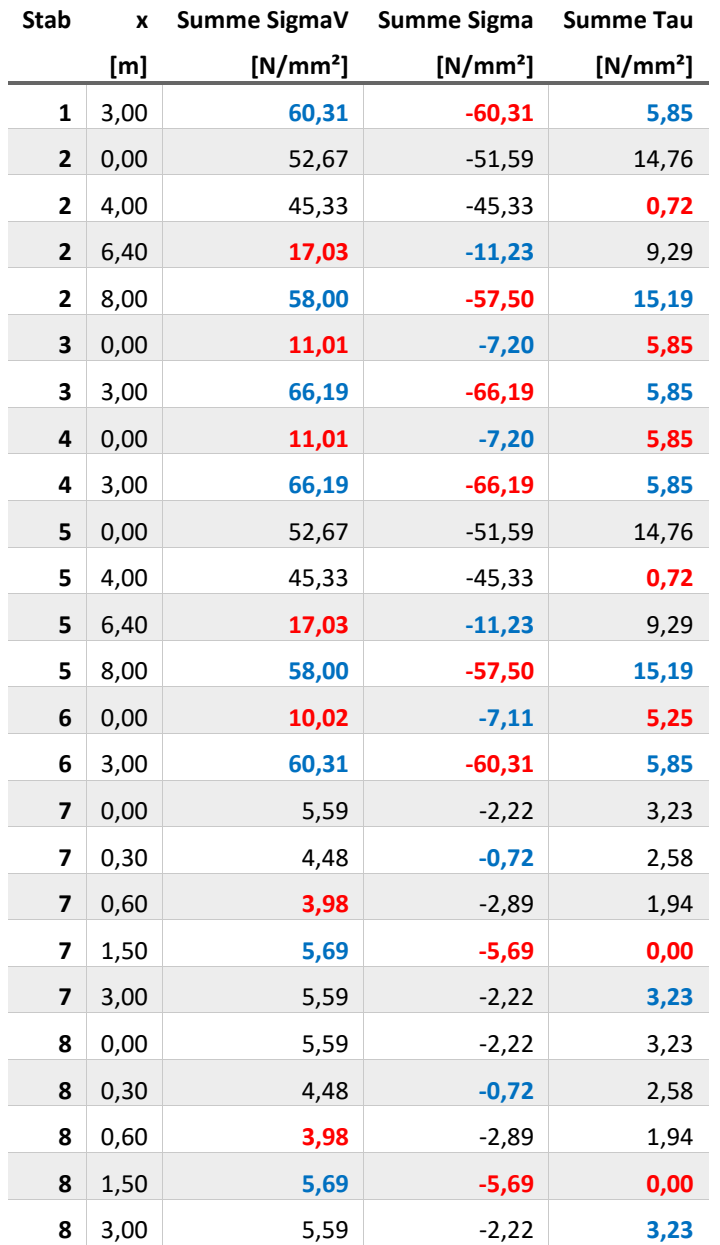

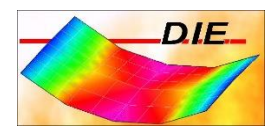

## <span id="page-18-0"></span>SPANNUNGEN MIN/MAX SUMME SIGMA V

#### **DIN EN 1993-1-1 2010-12 - Summe SigmaV [N/mm²]**

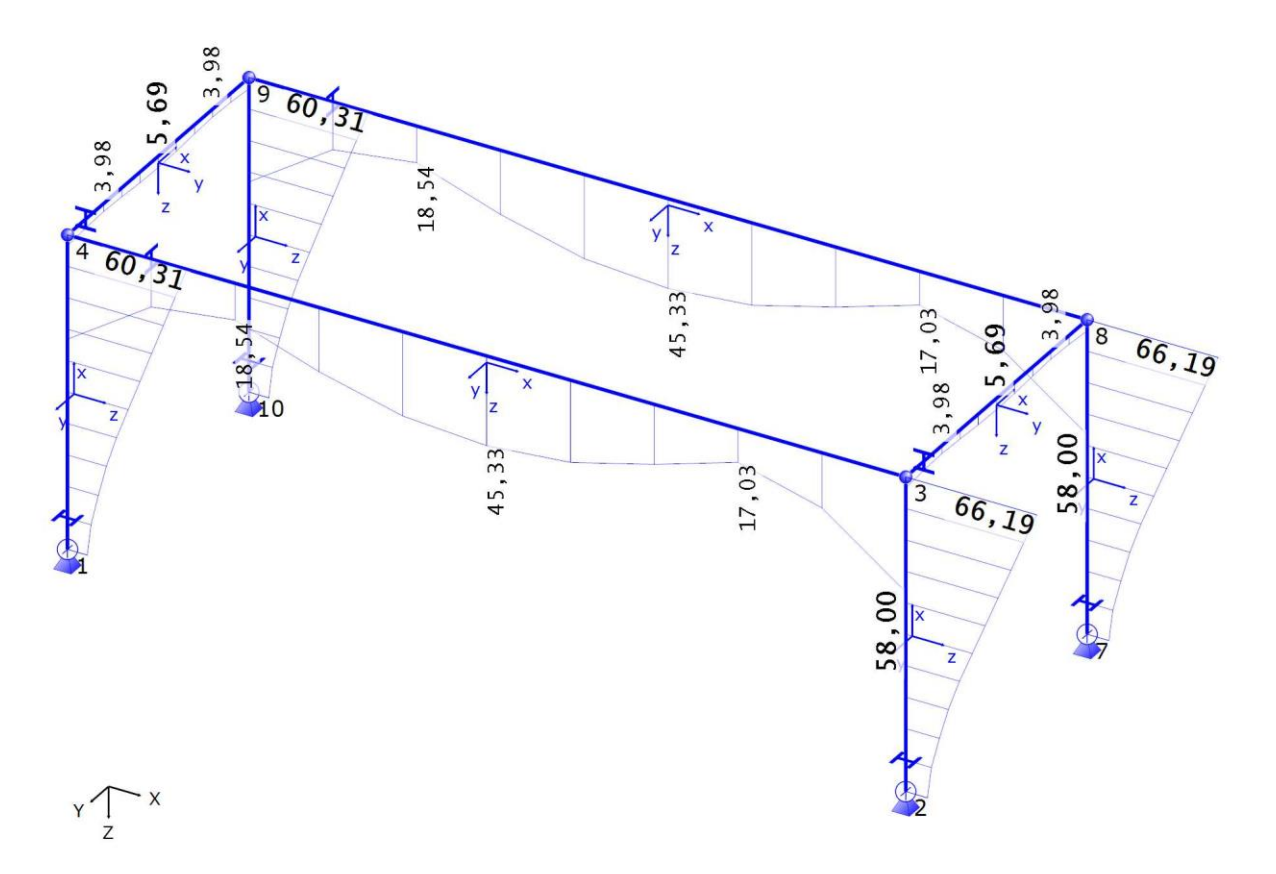

Wertebereich: min =  $3,98$  max =  $66,19$  [N/mm<sup>2</sup>]

 $1:62,5$ 

 $+ + + + + + + + + + + +$ 

 $1<sub>m</sub>$ 

## <span id="page-18-2"></span><span id="page-18-1"></span>SPANNUNGSNACHWEISE

#### DIN EN 1993-1-1 2010-12: SPANNUNGSNACHWEISE

## <span id="page-18-3"></span>BEMESSUNGSGRUPPE: AUTO

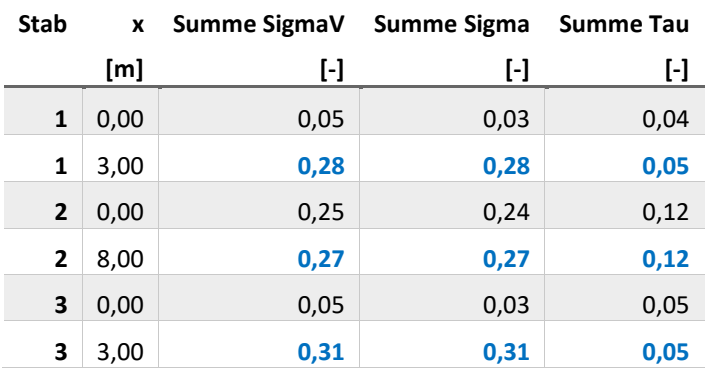

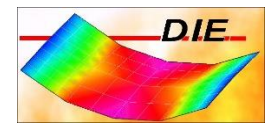

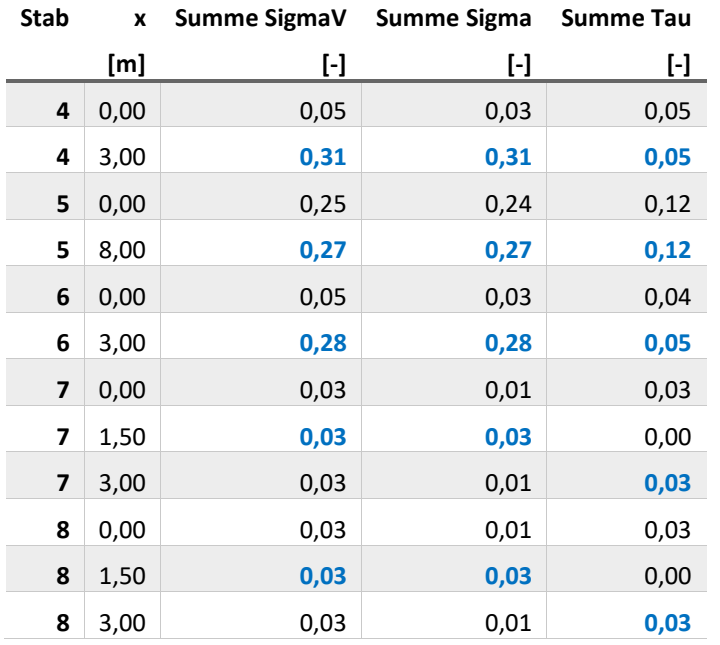

<span id="page-19-0"></span>AUSNUTZUNG SD/RD MIN/MAX SUMME SIGMA V

## **DIN EN 1993-1-1 2010-12 - Summe SigmaV [-]**

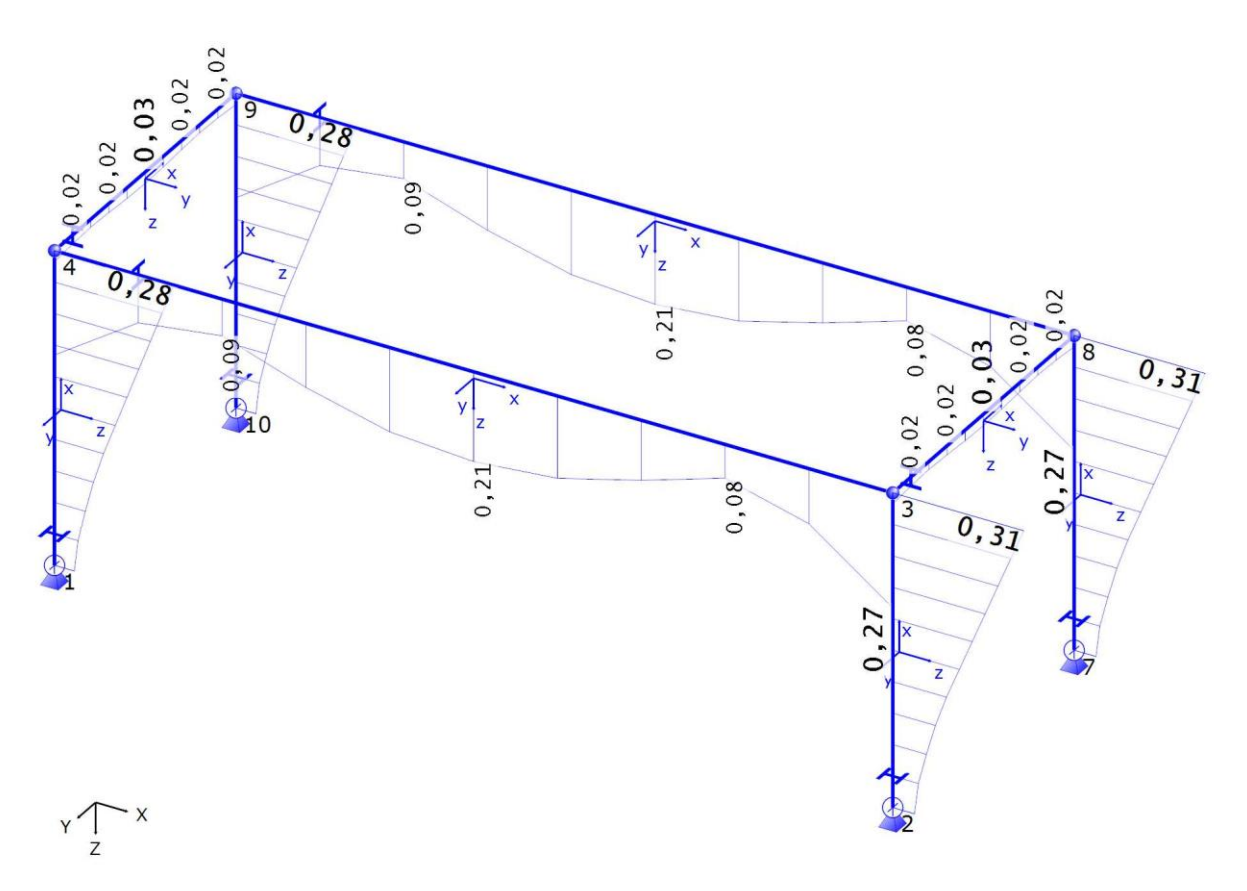

## **Ing. Büro Vorlage** Vorlagenstrasse 1 99999 Vorlagenort

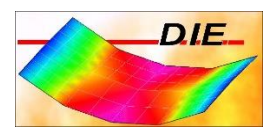

## Wertebereich: min =  $0,02$  max =  $0,31$  [-]

 $1:62,5$ 

 $+ + + + + + + + + +$ 

 $1<sub>m</sub>$ 

## <span id="page-20-1"></span><span id="page-20-0"></span>STAHLANSCHLUSS, INS SYSTEM INTEGRIERT

## BEMESSUNGSGRUPPE: AUTO

## <span id="page-20-2"></span>STAHLANSCHLUSS: 1, IH 3 HEB-180 M16

## <span id="page-20-3"></span>EINGABEWERTE

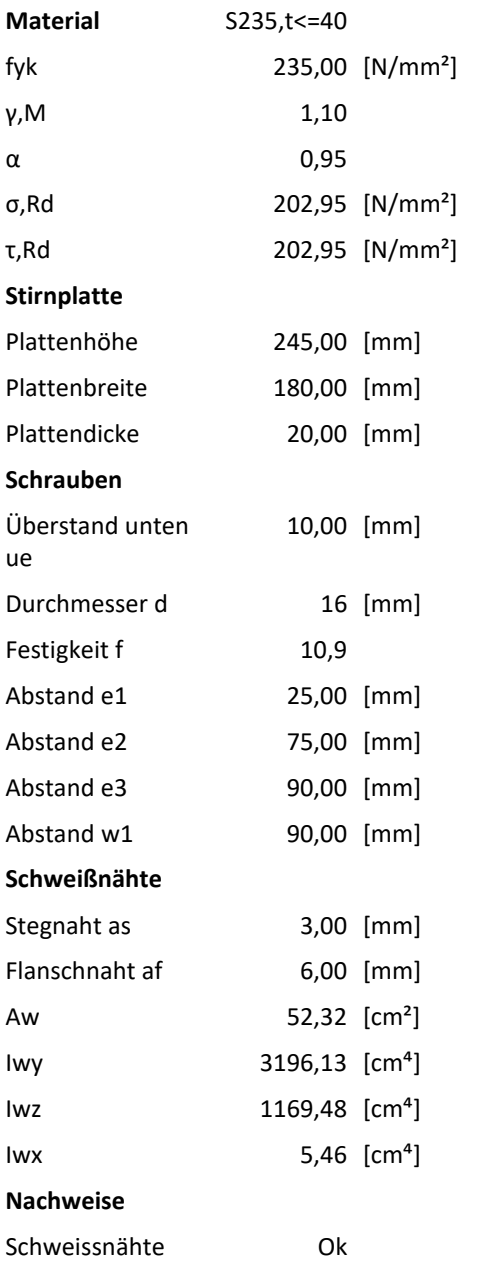

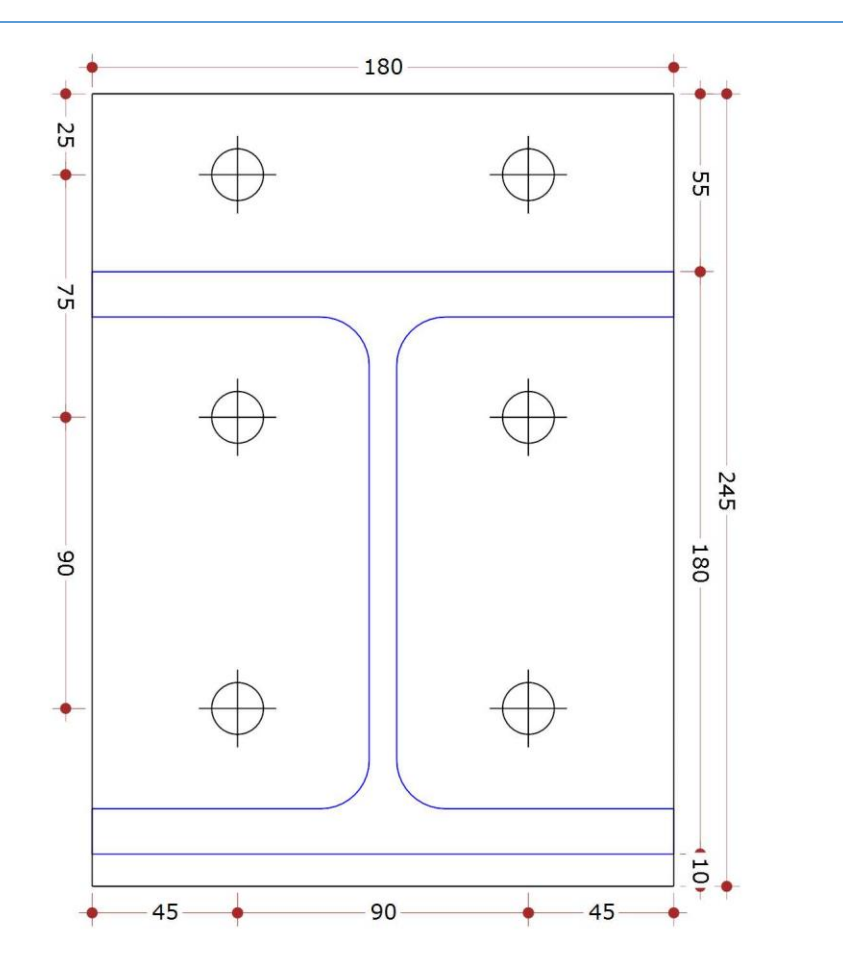

Vorlagenstrasse 1 99999 Vorlagenort

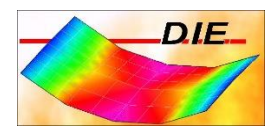

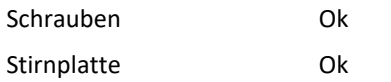

#### <span id="page-21-0"></span>SCHNITTGRÖßEN, DESIGN

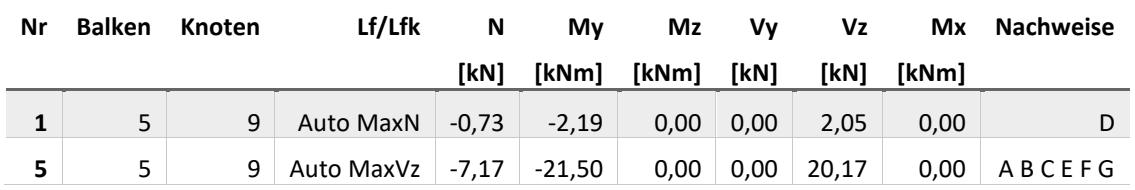

A: Schweissnaht Steg,σ, B: Schweissnaht Steg,τ, C: Schweissnaht Flansch,σ, D: Schweissnaht Flansch,τ, E: Schrauben,σ, F: Schrauben,τ, G: Stirnplatte,σ

## <span id="page-21-1"></span>**SCHWEIßNAHTNACHWEISE**

#### <span id="page-21-2"></span>UMGERECHNETE SCHNITTGRÖßEN AUF DEN SCHWERPUNKT DER SCHWEISSNÄHTE

#### Schwerpunktabstand Profil/Anschluss: 0,0/22,5 [mm]

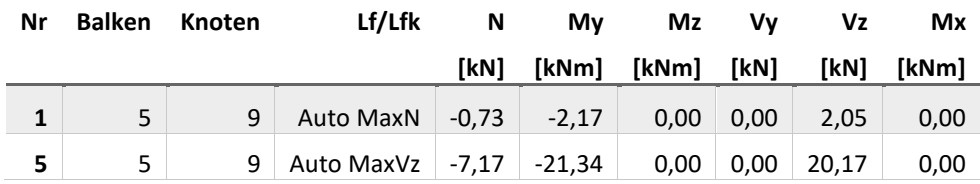

#### <span id="page-21-3"></span>STEGNÄHTE

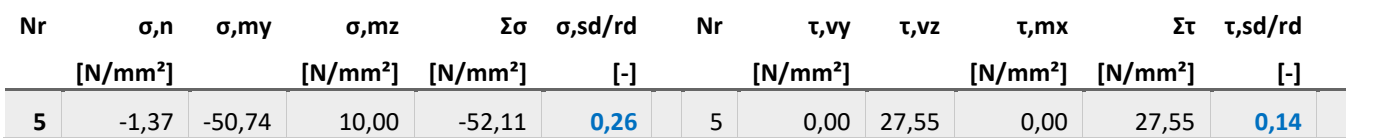

#### <span id="page-21-4"></span>FLANSCHNÄHTE

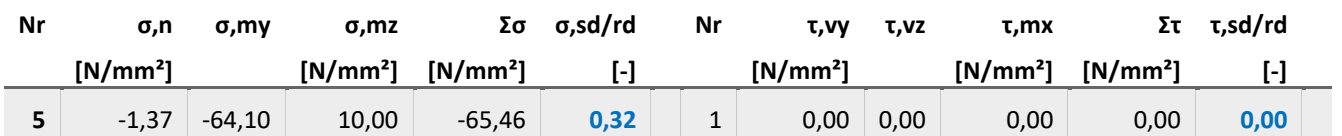

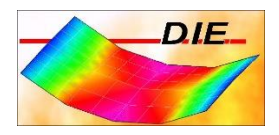

## <span id="page-22-0"></span>SCHRAUBENNACHWEISE

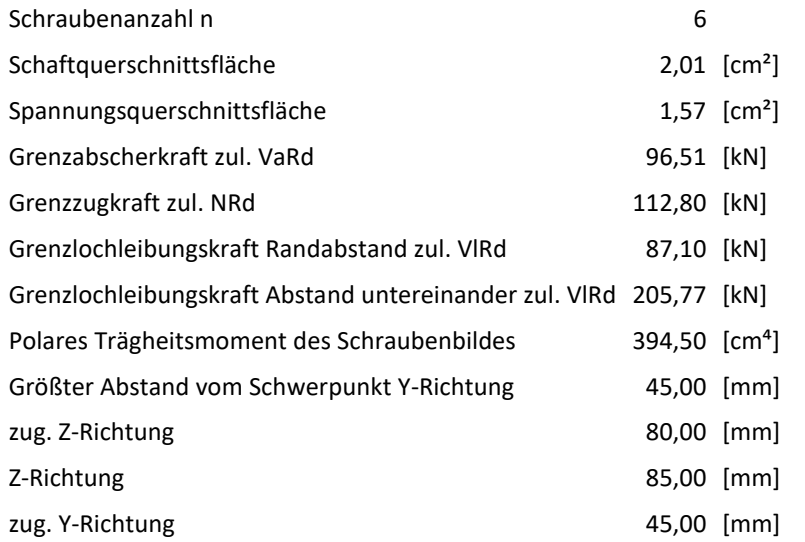

## <span id="page-22-1"></span>UMGERECHNETE SCHNITTGRÖßEN AUF DEN SCHWERPUNKT DES SCHRAUBENBILDES

Schwerpunktabstand Profil/Schraubenbild: 0,0/40,0 [mm]

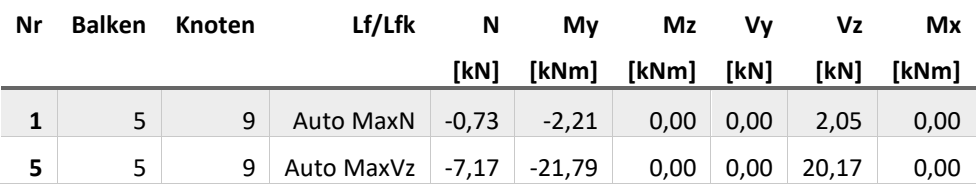

#### <span id="page-22-2"></span>NACHWEIS BIEGEZUGKRAFT

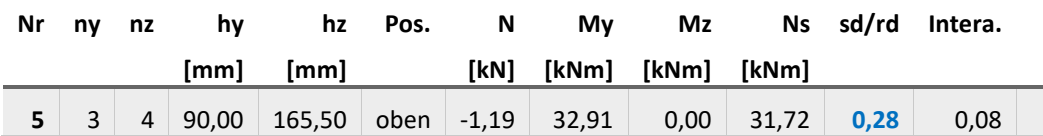

<span id="page-22-3"></span>NACHWEIS ABSCHEREN

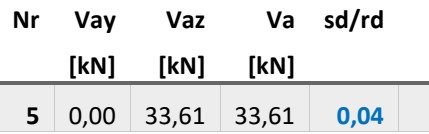

#### <span id="page-22-4"></span>STIRNPLATTENNACHWEISE

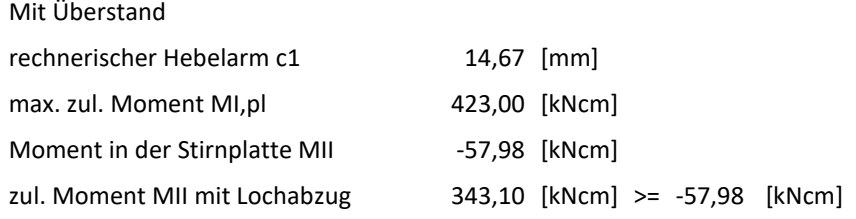

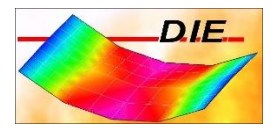

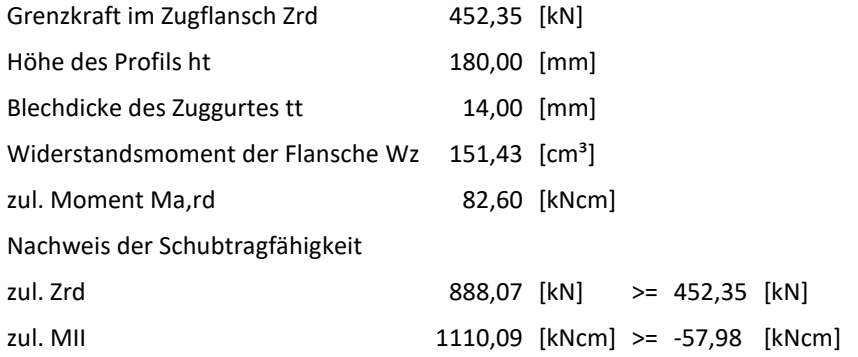

## <span id="page-23-0"></span>NACHWEIS DER ANSCHLUSSMOMENTE

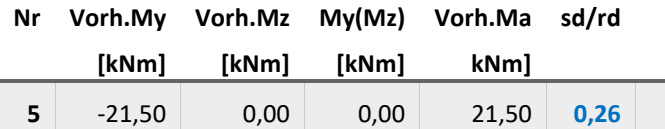